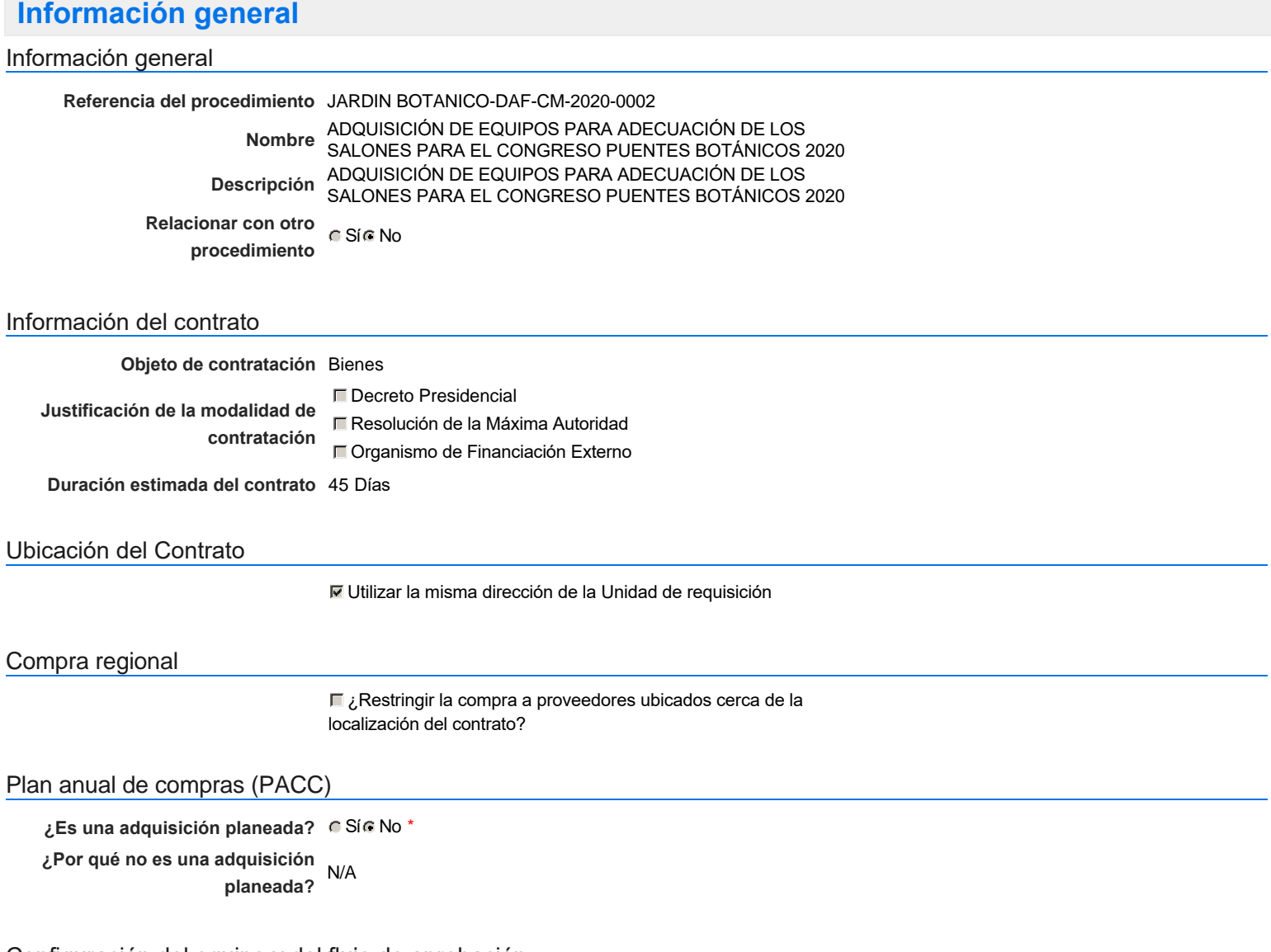

# Configuración del equipo y del flujo de aprobación

*Configuración de Equipos y Flujos de Aprobación*

**Seleccione el equipo** CM / 14/2/2020 14:36 (UTC -4 horas)((UTC-04:00) Georgetown, La Paz, Manaus, San Juan)

### **Flujo de aprobación**

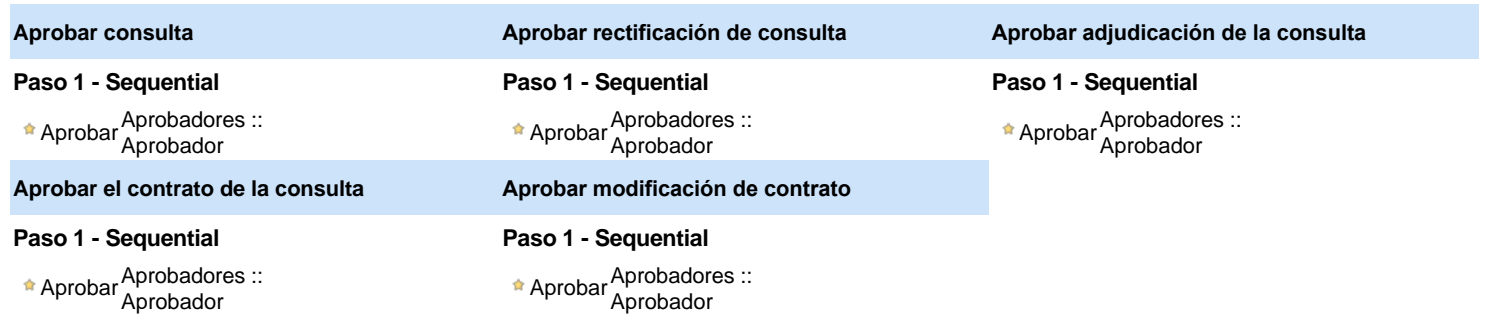

### Documentos internos

No se han encontrado.

# Configuración de la próxima fase

#### **¿El procedimiento tiene fase de** Si No **borrador?**

Un procedimiento con fase de borrador permite a los proveedores aclarar sus dudas y exponer sus comentarios , sin la opción habilitada para presentar ofertas durante esta fase

# **Configuraciones del procedimiento**

**INFORMACIÓN**

**Id único** DO1.REQ.798825

#### **Cronograma**

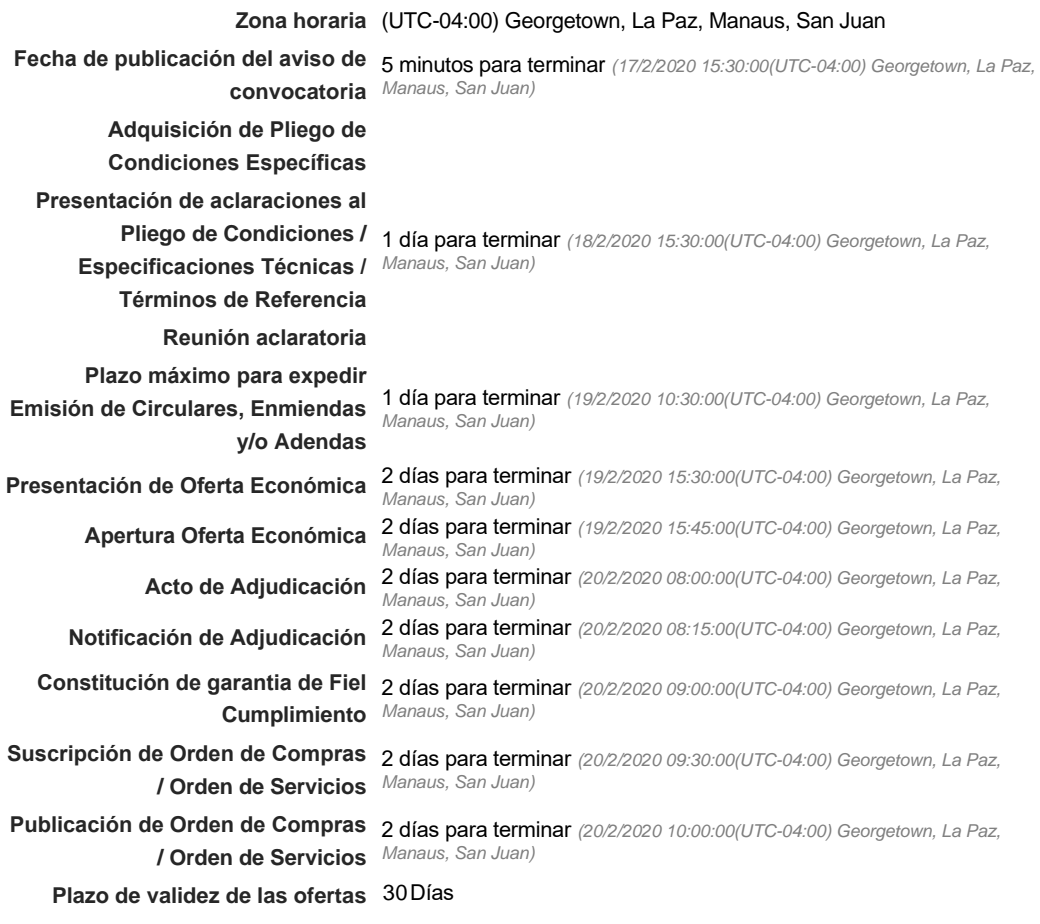

#### Mipymes

Limitar este proceso a Mipymes CSí CNo \*

Pago de Anticipos

**¿Pago de anticipos?** Sí No \*

**Solicitud de garantías?** C Sí C No \*

### Visita al lugar de ejecución

**Permitir las visitas al lugar de las**<br>
C Sí C No **obras?**

*Observaciones*

Configuraciones avanzadas

**¿Editar configuraciones** avanzadas? Calca No

# **Artículos y Preguntas**

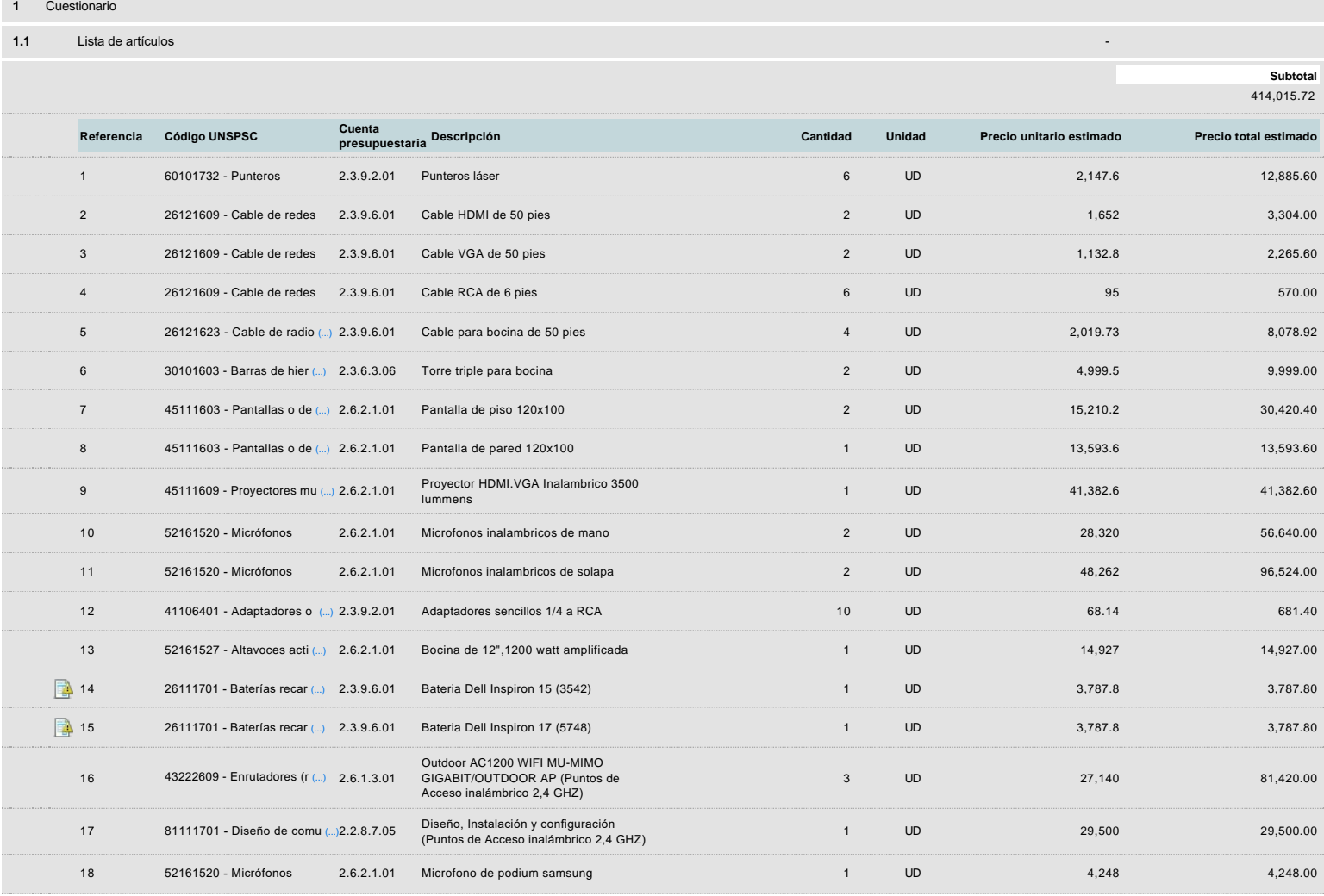

# **Evaluación**

Modelo de evaluación

**Definir un modelo de evaluación para este procedimiento**  $\blacksquare$  Sí  $\blacksquare$  No

# **Documentos del procedimiento**

Comentario

Este comentario es visible para todos los Proveedores.

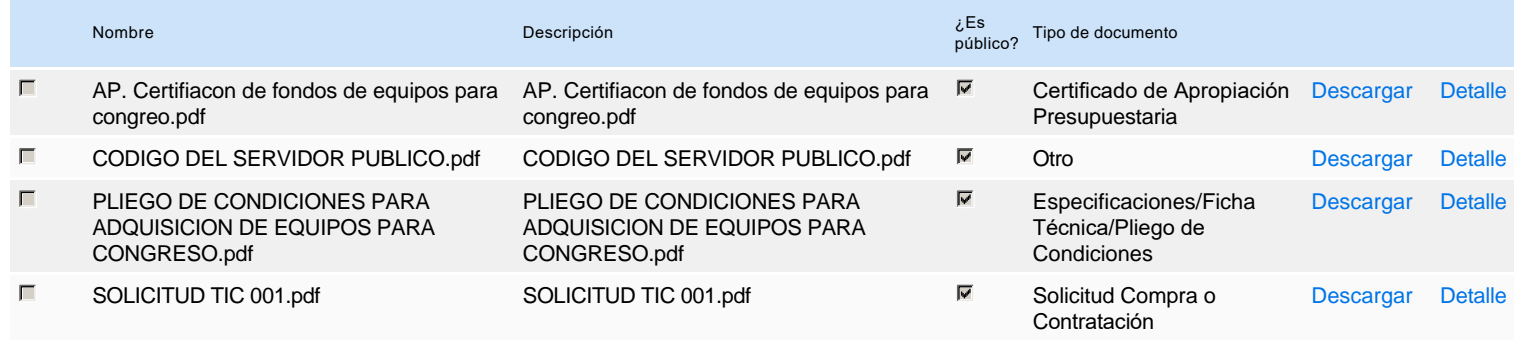

# **Documentos habilitantes**

### Lista de documentos

La siguiente es una lista de los documentos que puede solicitar a los Proveedores para la acreditación de los requisitos habilitantes. Para solicitar un documento marque el cuadro que aparece a la derecha.

## **Filtrar por familia**

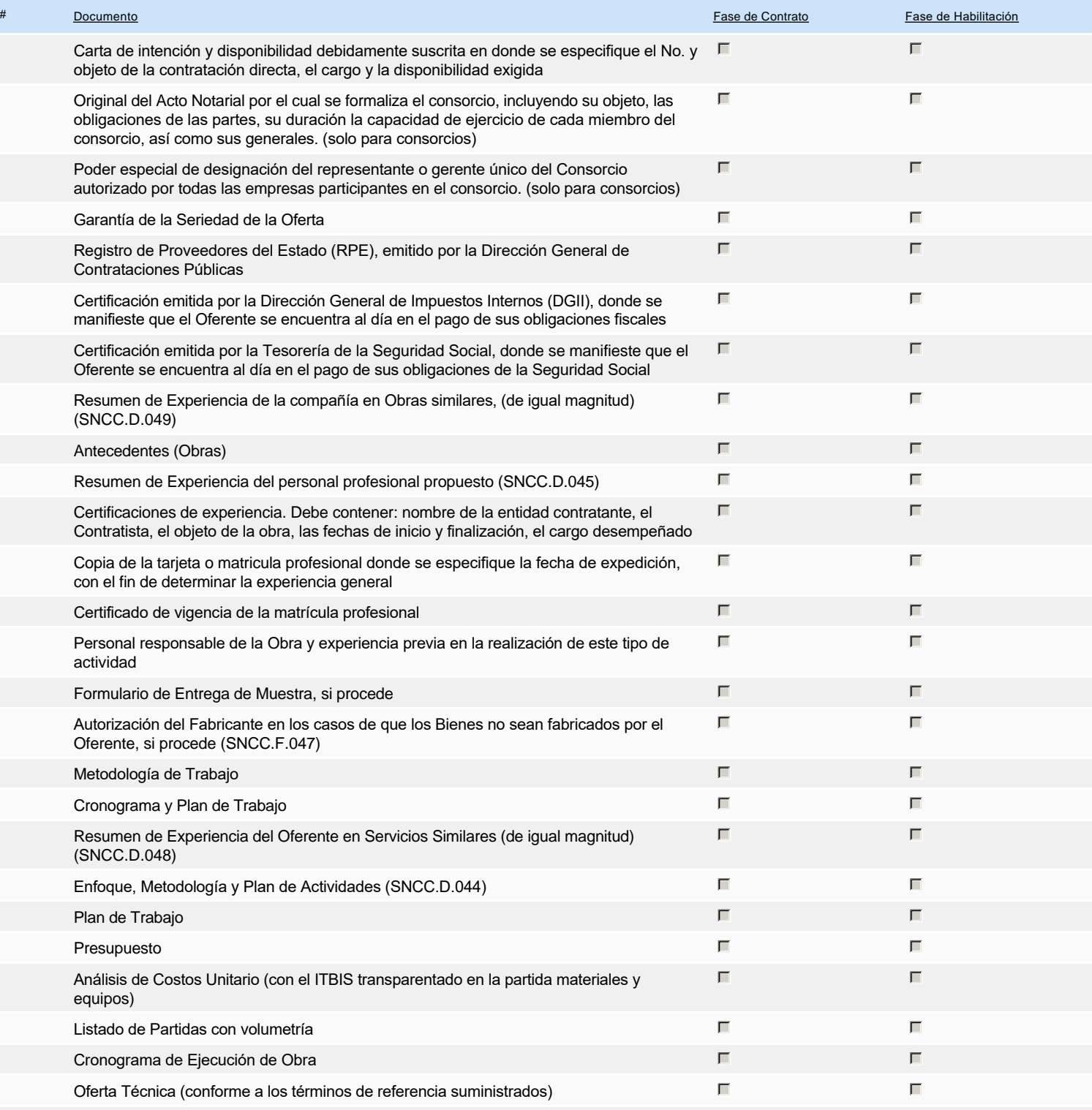

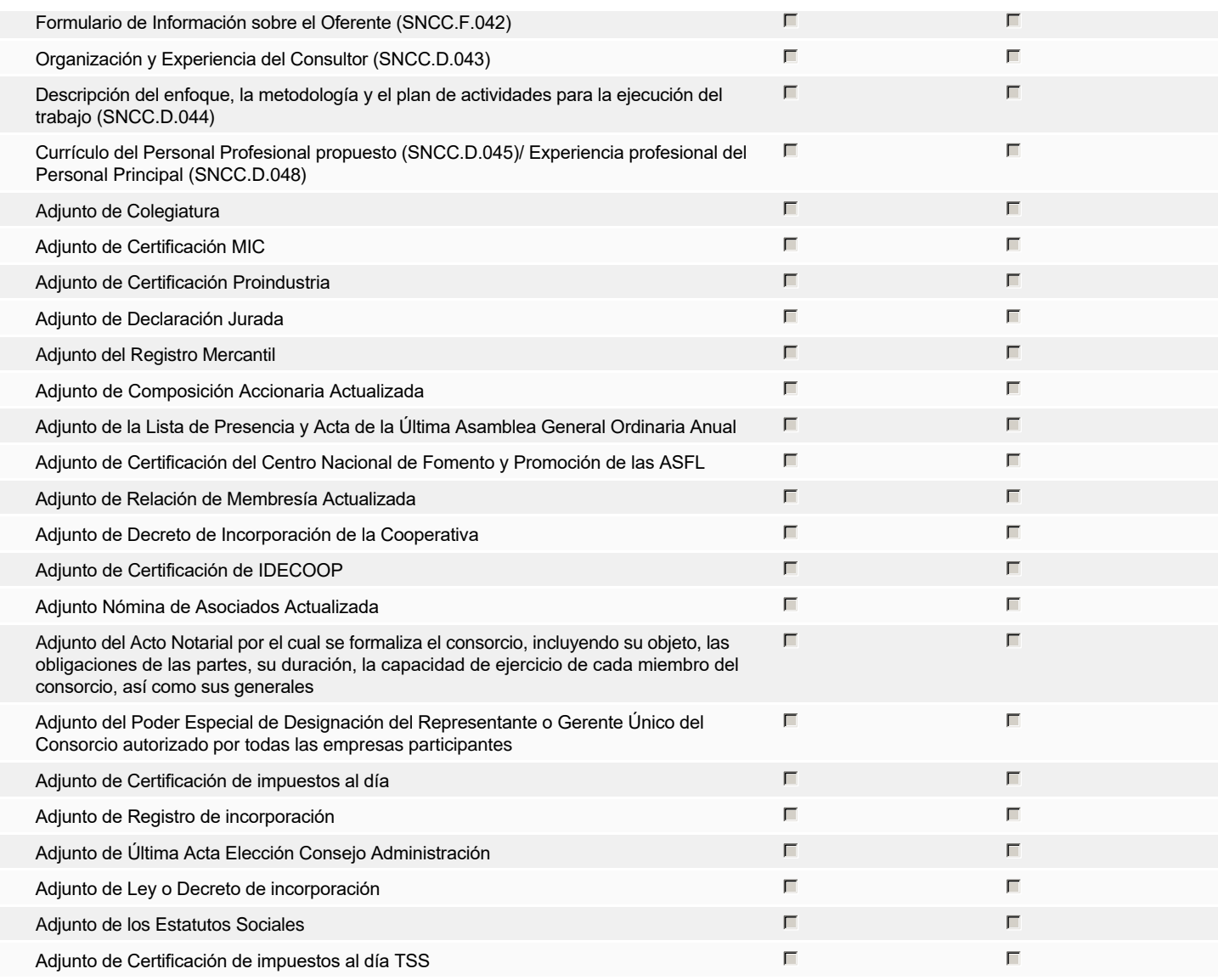

**Otros documentos requeridos para la presentación de la oferta Sí No Sí No Sí No Sí No Sí No Sí No Sí No Sí No** 

# **Invitación**

### Invitación manual de proveedores

La lista de Proveedores invitados a participar en el proceso es responsabilidad de la Unidad de Compras. Para buscar el Proveedor en el DirectorioDGCP debe conocer el *número de documento de este. Si el Proveedor no está registrado en el DGCP, la Unidad de Compras debe contactarlo para solicitarle el registro en el DGCP.*

#### **Sistema de clasificación UNSPSC:** 60100000 - **Materiales didácticos profesionales y de desarrollo y accesorios y suministros**

- 26120000 **Alambres, cables y arneses**
- 30100000 **Componentes estructurales y formas básicas**
- 45110000 **Equipos de audio y video para presentación y composición**
- 52160000 **Electrónica de consumo**
- 41100000 **Equipo de laboratorio y científico**
- 26110000 **Baterías y generadores y transmisión de energía cinética**
- 43220000 **Equipos o plataformas y accesorios de redes multimedia o de voz y datos**
- 81110000 **Servicios informáticos**

#### **Proveedores invitados:**

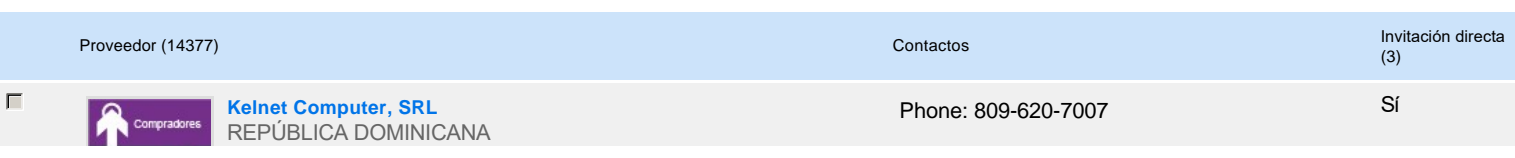

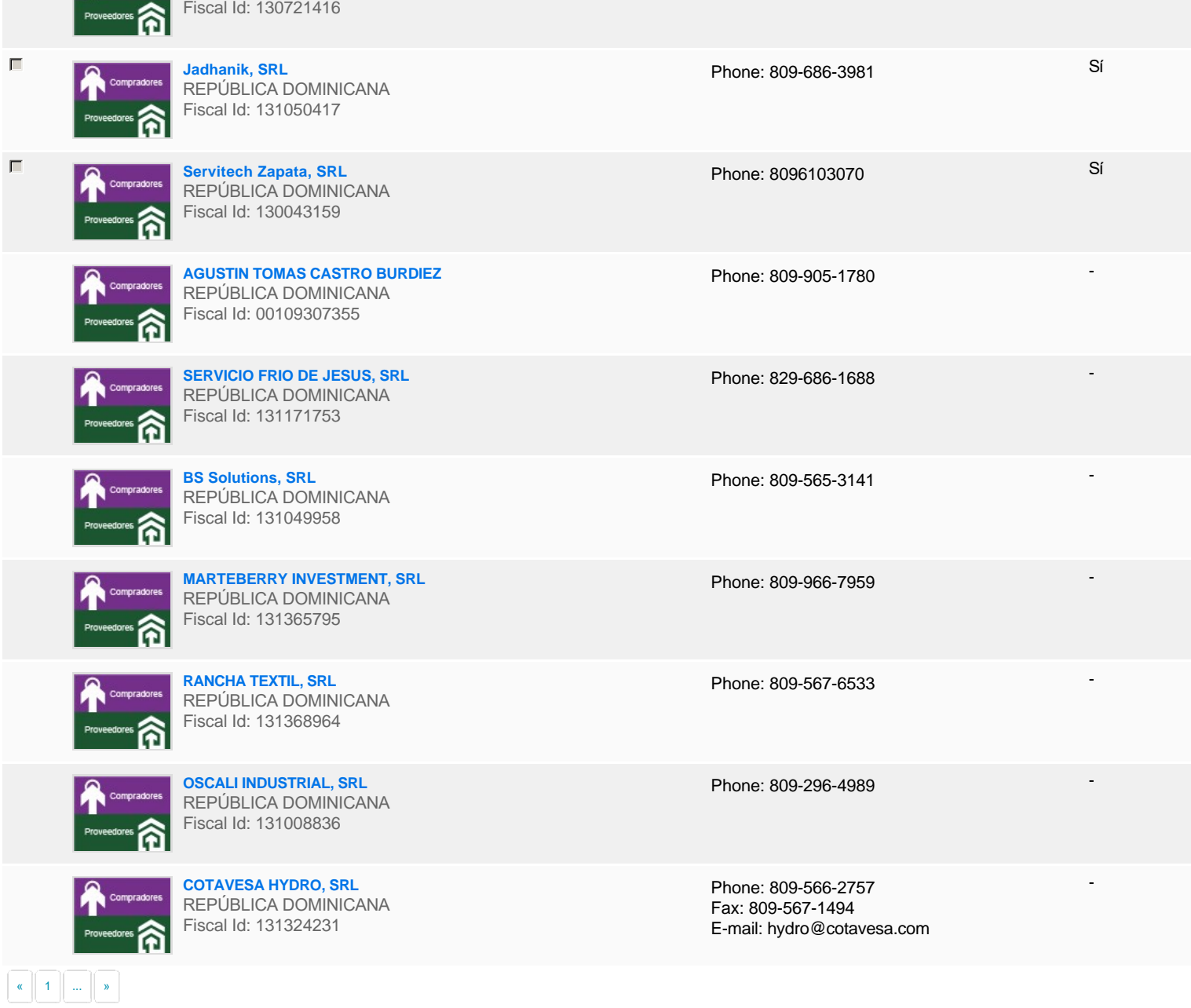

# **Configuración del presupuesto**

## Configuración del Presupuesto

*Configuración del procedimiento*

 $\Box$ 

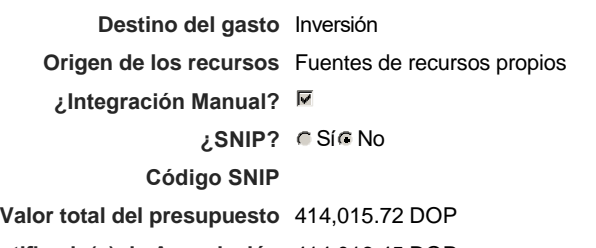

#### **Valor Certificado(s) de Apropiación** 414,016.45 DOP

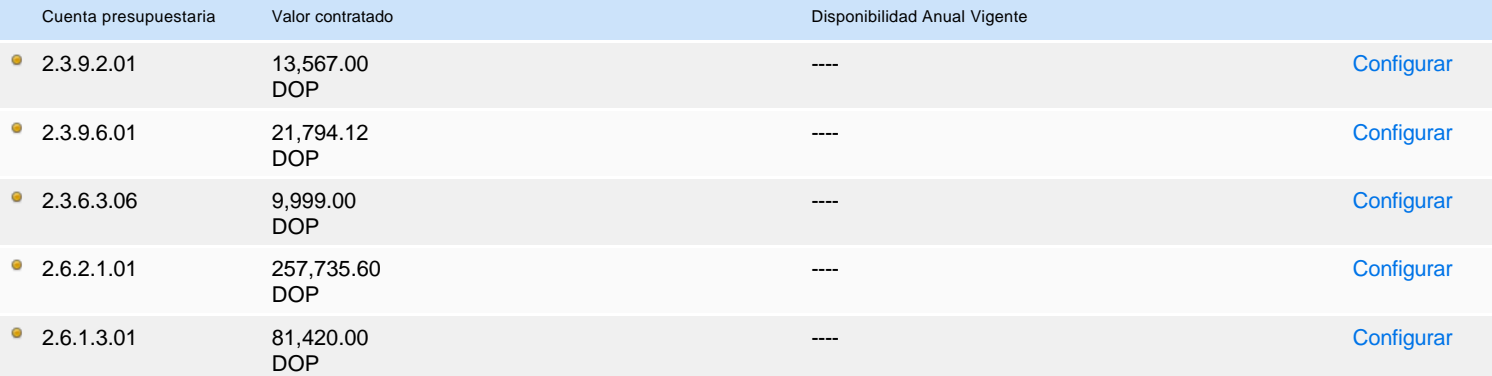

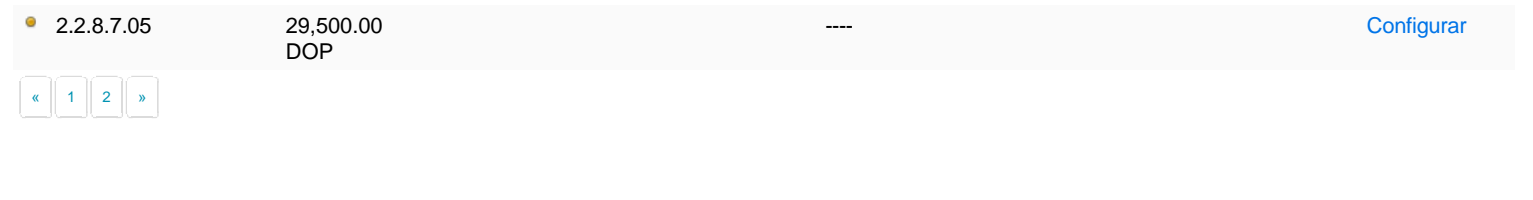

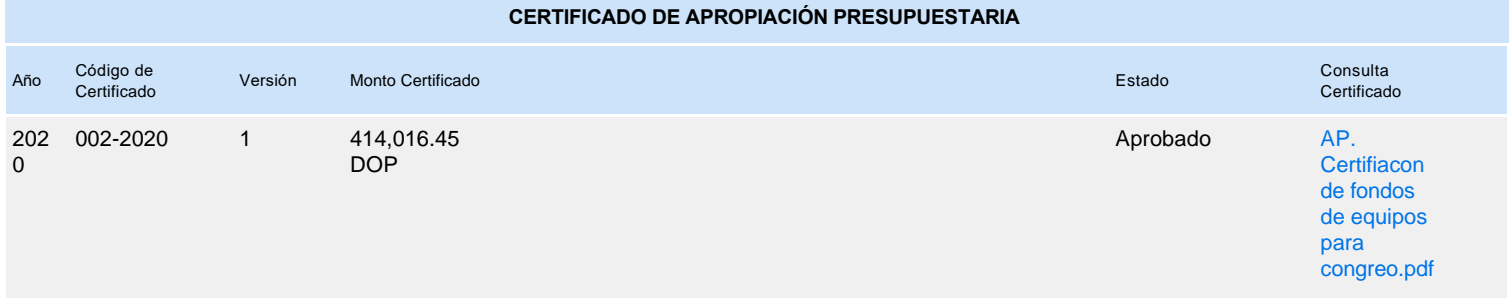